$SII - PCSI / Séquence n<sup>o</sup> 2 - Modélisation des systèmes$ asservis

# **Modélisation des systèmes asservis**

*— Éléments de correction des TDs —*

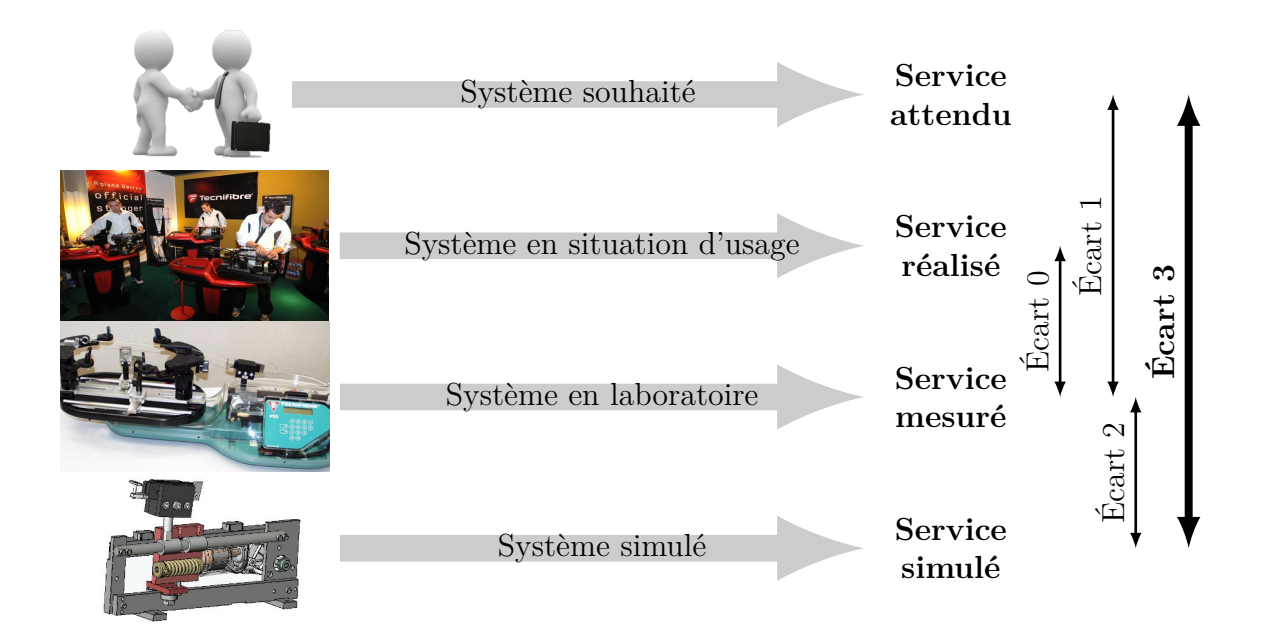

**Écart 0** – évalue la fiabilité et la fidélité du système de laboratoire didactisé par rapport au système réel. Il répond aux questions « le système de laboratoire est-il représentatif du système réel ? Permet-il de l'étudier de manière fiable ? »  $-Activités$  de TD *Activités de TD*

- **Écart 1** évalue le respect du CDCF par le système réel sur prototype instrumenté en laboratoire. Il répond à la question « le système réalisé, répond-il au CDCF ? ».
- **Écart 2** évalue la fiabilité du modèle et de ses hypothèses. Il répond à la question « le modèle est-il correct ? ».
- **Écart 3** évalue, en phase de conception, le respect du CDCF à partir d'un modèle simulé. Il répond à la question « le modèle du système satisfait-il les exigences du CDCF ? ».

#### **Exercices**

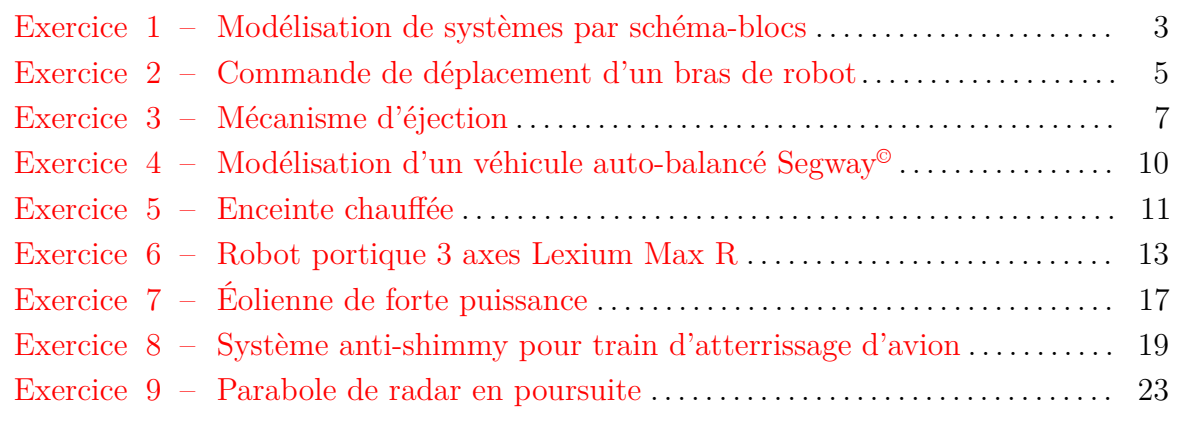

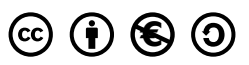

Nicolas Mesnier, lycée Jean Perrin, Lyon Compléments & mises à jour sur le site des PCSI [https://cahier-de-prepa.fr/pcsi-perrin](https://cahier-de-prepa.fr/pcsi-perrin/docs?SII) — Version du 3 octobre 2023 —

— EXERCICE  $1-$ 

### <span id="page-2-0"></span>**Modélisation de systèmes par schéma-blocs**

#### **Question 1.1.** *Asservissement en vitesse d'un convoyeur*

En faisant l'hypothèse que le convoyeur est inextensible et qu'il ne glisse pas sur les rouleaux, tels qu'ils aient même vitesse de rotation  $\omega(t)$ , il est possible d'estimer la vitesse  $v(t)$  de translation du convoyeur comme  $v(t) = R\omega(t)$  avec R le rayon primitif d'entrainement du convoyeur. Il vient alors le schéma-blocs suivant :

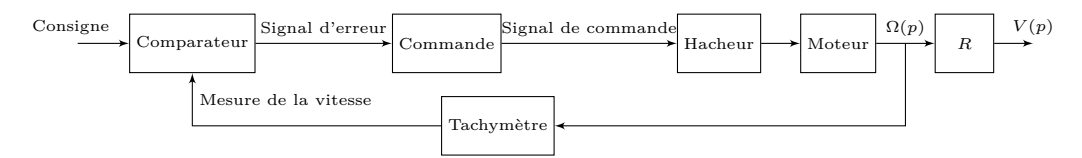

#### **Question 1.2.** *Régulation de température d'un échangeur de chaleur*

On propose le schéma-blocs suivant :

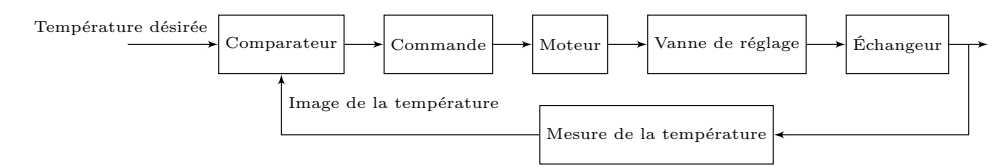

**Question 1.3.** *Système de réglage d'un gouvernail d'avion*

On propose le schéma-blocs suivant :

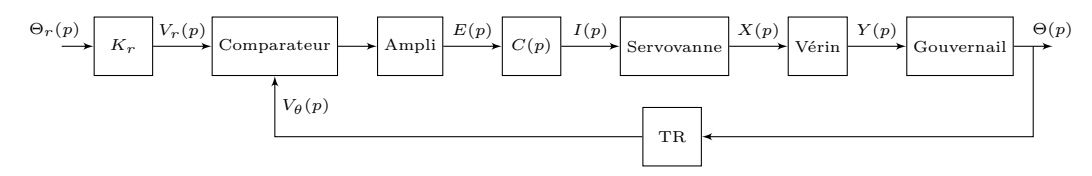

La loi entrée-sortie du gouvernail est donnée par  $y(t) = r \sin(\theta(t))$ . Au voisinnage de  $\theta = 0$ , il vient :

$$
\sin(\theta) \approx \sin(0) + \sin'(0) \times (\theta - 0) = \theta
$$

d'où

$$
y(t) \approx r\theta(t) \iff \theta(t) \approx \frac{1}{r}y(t)
$$

**Question 1.4.** *Système de réglage d'un gouvernail de navire*

On propose le schéma-blocs suivant :

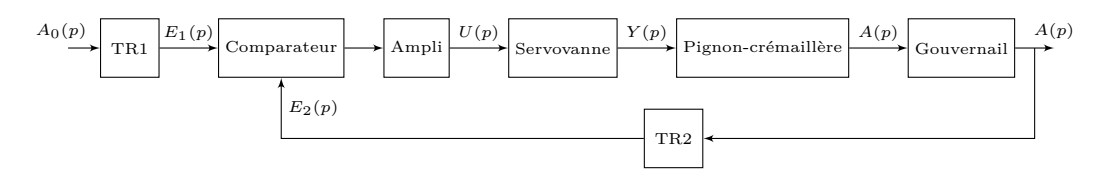

#### **Question 1.5.** *Système de réglage d'une antenne parabolique*

On propose le schéma-blocs suivant :

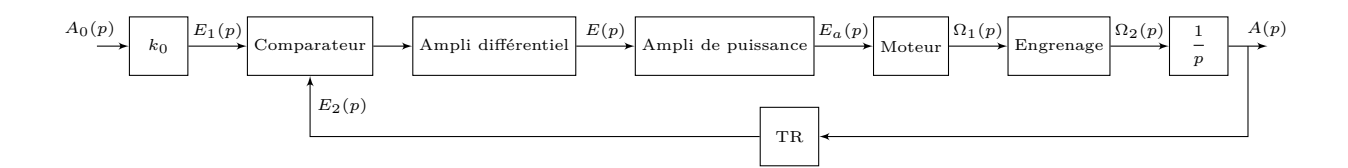

**Question 1.6.** *Régulation de niveau dans un réservoir*

On propose le schéma-blocs suivant :

<span id="page-3-0"></span>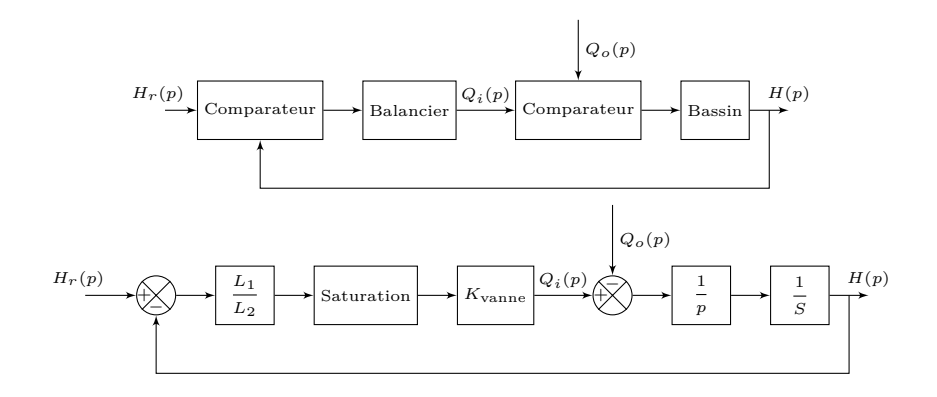

 $-$  EXERCICE 2  $-$ 

## **Commande de déplacement d'un bras de robot**

**Question 2.1.** *— Loi en trapèze de vitesse*

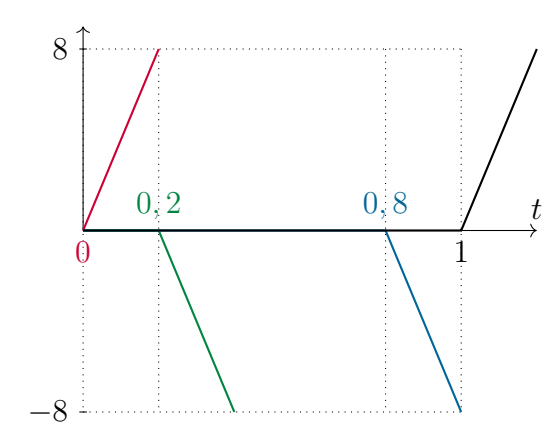

Figure 2.1 *– Décomposition du signal trapèze*

*On a alors*

$$
e(t) = e_1(t) + e_2(t) + e_3(t) + e_4(t)
$$

*avec*

$$
\begin{cases}\ne_1(t) = 40 \ t \cdot u(t) \\
e_2(t) = -40 \ (t - 0.2) \cdot u(t - 0.2) \\
e_3(t) = -40 \ (t - 0.8) \cdot u(t - 0.8) \\
e_4(t) = +40 \ (t - 1) \cdot u(t - 1)\n\end{cases}
$$

*soit, dans le domaine de Laplace :*

$$
\begin{cases}\nE_1(p) = \frac{40}{p^2} \\
E_2(p) = -\frac{40}{p^2} e^{-0.2p} \\
E_3(p) = -\frac{40}{p^2} e^{-0.8p} \\
E_4(p) = +\frac{40}{p^2} e^{-1p}\n\end{cases}
$$

*Par linéarité, il vient :*

$$
\mathscr{L}\left[e(t)\right](p) = \sum_{k=1}^{4} E_k(p)
$$

*soit finalement*

$$
E(p) = \frac{40}{p^2} \left( 1 - e^{-0.2p} - e^{-0.8p} + e^{-1p} \right)
$$

*Dans un premier temps, on exprime le trapèze de vitesse comme la composition de quatre fonctions simples :*

- *une rampe de pente* 40 *;*
- *— une rampe de pente* −40 *retardée de* 0,2 s*;*
- *— une rampe de pente* −40 *retardée de* 0,8 s*;*
- *— une rampe de pente* +40 *retardée de* 1 s*;*

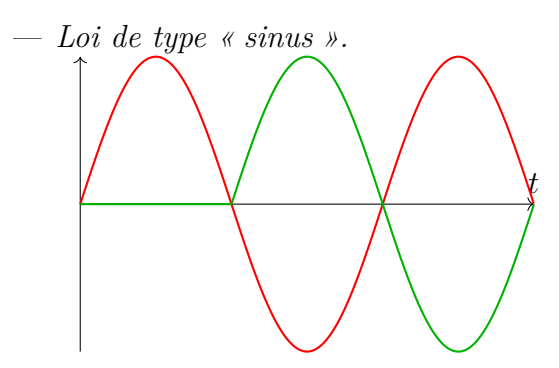

*Comme précédemment, on construit dans un premier temps un lobe seul de la loi de commande en superposant un sinus et son retardé d'une demi période, avec*  $T = \frac{2\pi}{\pi}$ *ω*  $= 4 s.$ 

Figure 2.2 *– Décomposition du signal « sinus » On a alors pour la première période :*

$$
e_T(t) = e_1(t) + e_2(t)
$$

*avec*

$$
\begin{cases} e_1(t) = 2\pi \sin(\omega t) \\ e_2(t) = 2\pi \sin(\omega (t-2)) \cdot u(t-2) \end{cases}
$$

*avec*  $\omega = \frac{\pi}{2}$  $\frac{\pi}{2}$ rad·s<sup>-1</sup> la pulsation des sinus. Généralisant ce résultat, il vient pour  $n \rightarrow +\infty$  *périodes :* 

$$
e(t) = \lim_{n \to +\infty} \sum_{k=0}^{n} 2\pi \sin(\omega (t - 2k)) \cdot u(t - 2k)
$$

*Sachant que*

$$
\mathscr{L}[\sin(\omega t)\cdot u(t)](p) = \frac{\omega}{p^2 + \omega^2}
$$

*et par théorème du retard que*

$$
\mathcal{L}[\sin(\omega(t-\tau)) \cdot u(t-\tau)](p) = \frac{\omega}{p^2 + \omega^2} e^{-\tau p}
$$

*il vient par linéarité de la transformée de Laplace*

$$
\mathscr{L}\left[e(t)\right](p) = \lim_{n \to +\infty} \sum_{k=0}^{n} \frac{2\pi\omega}{p^2 + \omega^2} e^{-2kp}
$$

*soit finalement :*

$$
E(p) = \frac{4\pi^2}{4 + \pi^2 p^2} \times \lim_{n \to +\infty} \sum_{k=0}^{n} e^{-2kp}
$$

<span id="page-5-0"></span>**Question 2.2.** *La seule loi qui a une phase à vitesse constante est celle en trapèze.*

## $-$  EXERCICE  $3-$ **Mécanisme d'éjection**

**Question 3.1.** Par définition, on a :

$$
POS(p) = H(p) U_c(p)
$$

d'où :

$$
POS(p) = \frac{0,1}{1+2 p}U_c(p)
$$

**Question 3.2.** L'expression temporelle de l'échelon progressif peut être définie avec trois morceaux selon :

$$
u_c(t) = \begin{cases} 0 & \text{si } t < 0\\ \frac{A}{t_1} \cdot t & \text{si } 0 \leqslant t \leqslant T_1\\ A & \text{si } t > T_1 \end{cases}
$$

Utilisant la fonction de Heaviside pour rendre causale la fonction, il est possible par simple superposition de deux rampes de pentes opposées dont une retardée de *T*<sup>1</sup> de construire une expression continue de la forme :

$$
u_c(t) = \frac{A}{T_1} \left[ t \cdot u(t) - (t - T_1) \cdot u(t - T_1) \right]
$$

dont la transformée de Laplace est par linéarité et théorème du retard :

$$
U_c(p) = \mathcal{L}[u_c(t)](p) = \frac{A}{T_1 p^2} \left[1 - e^{-T_1 p}\right]
$$

**Question 3.3.** Pour que l'expression de  $u_c(t)$  soit nulle pour  $t \geq T_2$ , il suffit d'ajouter un échelon d'amplitude −*A* à partir de cet instant, soit :

$$
u_c(t) = \frac{A}{T_1} \left[ t \cdot u(t) - (t - T_1) \cdot u(t - T_1) \right] - Au(t - T_2)
$$

dont la transformée de Laplace est par linéarité et théorème du retard :

$$
U_c(p) = \mathscr{L}[u_c(t)](p) = A\left(\frac{1}{T_1p^2}\left[1 - e^{-T_1p}\right] - \frac{e^{-T_2p}}{p}\right)
$$

**Question 3.4.** Avec

$$
POS(p) = H(p) U_c(p) = \frac{0.1}{1 + 2p} U_c(p)
$$

et par substitution de l'expression de *Uc*(*p*) trouvée à la question précédente, il vient l'expression demandée.

$$
POS(p) = \frac{KA}{T_1} \left( \frac{1}{(1+\tau p) p^2} - \frac{1}{(1+\tau p) p^2} e^{-T_1 p} \right) - KA \frac{1}{p (1+\tau p)} e^{-T_2 p}
$$

**Question 3.5.** Par linéarité, on cherche la transformée de Laplace inverse de trois contributions :

1. Pour la première  $\frac{1}{(1+i)}$  $\frac{1}{(1+\tau p) p^2}$ , on cherche une décomposition en éléments simples de la forme :

$$
\frac{A}{p} + \frac{B}{p^2} + \frac{C}{p + \frac{1}{\tau}}
$$

telle que l'originale temporelle soit :

$$
\left(A + Bt + Ce^{-\frac{t}{\tau}}\right)u(t)
$$

Pour que les deux expressions

$$
\frac{1}{(1+\tau p) p^2} = \frac{1/\tau}{(p+\frac{1}{\tau}) p^2} \qquad \text{et} \qquad \frac{A}{p} + \frac{B}{p^2} + \frac{C}{p+\frac{1}{\tau}} = \frac{A p(p+1/\tau) + B (p+1/\tau) + C p^2}{p^2 (p+\frac{1}{\tau})}
$$

soient égales, il suffit que les coefficients des polynômes des numérateurs des deux expressions ayant même dénominateur soient égaux, soit :

$$
\begin{cases}\n(p^0): \frac{1}{\tau} = \frac{B}{\tau} \\
(p^1): \quad 0 = \frac{A}{\tau} + B \iff \begin{cases}\nA = -\tau \\
B = 1 \\
C = \tau\n\end{cases} \\
(p^2): \quad 0 = A + C\n\end{cases}
$$

Il vient finalement :

$$
pos(t) = \frac{KA}{T_1} \left( (t - \tau + \tau e^{-t/\tau}) u(t) - \dots \right) - KA \dots
$$

2. Pour la seconde contribution, il suffit de remarquer que son expression est identique à la première, au retard de  $T_1$  près. Par théorème du retard, c'est-à-dire en remplaçant toutes les instances de  $t$  par  $t - T_1$ , il vient :

pos(t) = 
$$
\frac{KA}{T_1}
$$
 ((t - \tau + \tau e^{-t/\tau}) u(t) - (t - T\_1 - \tau + \tau e^{-(t-T\_1)/\tau}) u(t - T\_1)) - KA...

3. Pour la troisième contribution  $\frac{e^{-T_2 p}}{4}$ *p*  $(1 + \tau p)$ , on commence par cherche une décomposition en éléments simples à l'expression  $\frac{1}{\sqrt{1-\frac{1}{2}}}$ *p*  $(1 + \tau p)$ de la forme :

$$
\frac{A}{p} + \frac{B}{p + \frac{1}{\tau}}
$$

telle que l'originale temporelle soit :

$$
\left(A + Be^{-\frac{t}{\tau}}\right)u(t)
$$

Pour que les deux expressions

$$
\frac{1}{(1+\tau p) p} = \frac{1/\tau}{(p+\frac{1}{\tau}) p} \qquad \text{et} \qquad \frac{A}{p} + \frac{B}{p+\frac{1}{\tau}} = \frac{A (p+1/\tau) + B p}{p (p+\frac{1}{\tau})}
$$

soient égales, il suffit que les coefficients des polynômes des numérateurs des deux expressions ayant même dénominateur soient égaux, soit :

$$
\begin{cases}\n(p^0): & \frac{1}{\tau} = \frac{A}{\tau} \\
(p^1): & 0 = A + B\n\end{cases} \Longleftrightarrow \begin{cases}\nA = 1 \\
B = -1\n\end{cases}
$$

Par théorème du retard, il vient finalement : Il vient finalement :

$$
pos(t) = \cdots - KA \left( 1 - e^{-(t-T_2)/\tau} \right) u(t - T_2)
$$

<span id="page-8-0"></span>Par somme, on trouve finalement :

$$
\text{pos}(t) = \frac{KA}{T_1} \left( t - \tau + \tau \ e^{-t/\tau} \right) \cdot u(t) \n- \frac{KA}{T_1} \left( t - T_1 - \tau + \tau \ e^{-t/\tau} \right) u(t - T_1) \n- KA \left( 1 - e^{\frac{-(t - T_2)}{\tau}} \right) \cdot u(t - T_2)
$$

— EXERCICE  $4-$ 

## **Modélisation d'un véhicule auto-balancé Segway©**

**Question 4.1.** Schéma-blocs fonctionnel du Segway©.

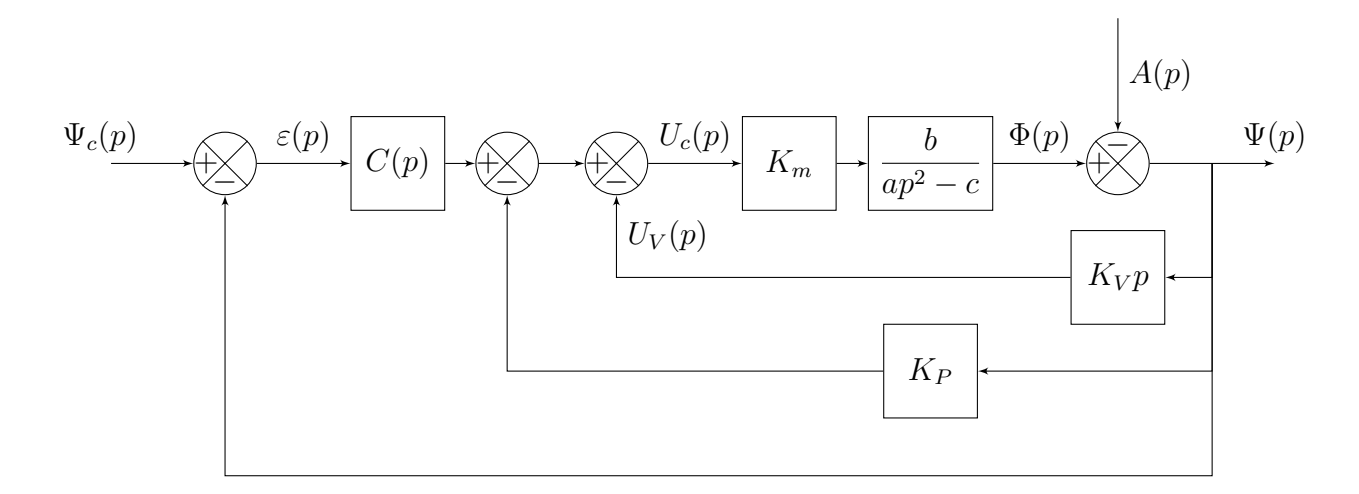

**Question 4.2.** Par lecture directe, il vient :

$$
[(\Psi_c(p) - \Psi(p)) C(p) - (K_P + K_V p) \Psi(p)] \frac{K_m b}{ap^2 - c} - A(p) = \Psi(p)
$$
  

$$
\iff \Psi(p) = \frac{\frac{K_m b}{ap^2 - c} C(p) \Psi_c(p) - A(p)}{1 + \frac{K_m b}{ap^2 - c} (C(p) + K_P + K_V p)}
$$

d'où :

$$
\frac{\Psi(p)}{\Psi_c(p)} = \frac{K_m bC(p)}{ap^2 - c + K_m b (C(p) + K_P + K_V p)}
$$

<span id="page-9-0"></span>Si *C*(*p*) est un gain pur, c'est une fonction de transfert du second ordre de classe 0.

— EXERCICE  $5$  —

## **Enceinte chauffée**

**Question 5.1.** En supposant que les conditions de Heaviside sont résunies, les transformées de Laplace des trois équations de fonctionnement sont :

— vanne :

$$
Q(p) = k_0 A(p)
$$

— échangeur :

$$
\Theta_1(p) + \tau_1 \left[ p \Theta_1(p) - \underbrace{\theta_1(0)}_{=0} \right] = k_1 \ Q(p)
$$

— enceinte :

$$
\Theta(p) + \tau_2 \left[ p \Theta(p) - \underbrace{\theta(0)}_{=0} \right] = k_2 \Theta_1(p)
$$

**Question 5.2.** Les équations précédemment écrites permettent de mettre en place le schéma-blocs du système.

$$
A(p) \longrightarrow k_0 \qquad Q(p) \longrightarrow k_1 \qquad \Theta_1(p) \longrightarrow k_2 \qquad \Theta(p)
$$

**Question 5.3.** Par lecture directe, il vient :

$$
H_0(p) = \frac{\Theta(p)}{A(p)} = k_0 \cdot \frac{k_1}{1 + \tau_1 p} \cdot \frac{k_2}{1 + \tau_2 p}
$$

**Question 5.4.** Compte-tenu de l'équation de comportement donnée pour le servomoteur, on peut compléter le schéma-blocs pour asservir la chaîne fonctionnelle.

Θ*C*(*p*) − + *K<sup>C</sup> K<sup>m</sup>* (1 + *T<sup>m</sup> p*) *p U*(*p*) *k*0 *A*(*p*) *k*<sup>1</sup> 1 + *τ*<sup>1</sup> *p Q*(*p*) *k*<sup>2</sup> 1 + *τ*<sup>2</sup> *p* Θ1(*p*) Θ(*p*)

**Question 5.5.** Pour déterminer la fonction de transfert en boucle fermée du système  $H_F(p) = \frac{\Theta(p)}{\Theta(p)}$  $\Theta_C(p)$ , on peut procéder par lectrure directe ou formule Black sachant qu'ici la chaine directe et la FTBO sont égales. Dans les deux cas, il vient :

$$
H_F(p) = \frac{\Theta(p)}{\Theta_C(p)} = \frac{K_c \cdot \frac{K_m}{(1 + T_m p) p} \cdot k_0 \cdot \frac{k_1}{1 + \tau_1 p} \cdot \frac{k_2}{1 + \tau_2 p}}{1 + K_c \cdot \frac{K_m}{(1 + T_m p) p} \cdot k_0 \cdot \frac{k_1}{1 + \tau_1 p} \cdot \frac{k_2}{1 + \tau_2 p}}
$$

$$
= \frac{k_0 k_1 k_2 K_c K_m}{k_0 k_1 k_2 K_c K_m + p (1 + \tau_1 p)(1 + \tau_2 p)(1 + T_m p)}
$$

Finalement :

$$
H_F(p) = \frac{1}{1 + \frac{p(1 + \tau_1 p)(1 + \tau_2 p)(1 + T_m p)}{k_0 k_1 k_2 K_c K_m}}
$$

**Question 5.6.** Pour déterminer la valeur finale pour une entrée en échelon  $\theta_C(t) = \theta_0 u(t)$ , il suffit d'appliquer le théorème de la valeur finale :

$$
\lim_{t \to +\infty} \theta(t) = \lim_{p \to 0} p \cdot \Theta(p)
$$

Avec

$$
\Theta(p) = H_F(p)\Theta_C(p)
$$
 et  $\Theta_C(p) = \frac{\theta_0}{p}$ 

il vient :

$$
\lim_{t \to +\infty} \theta(t) = \lim_{p \to 0} p \cdot \frac{1}{1 + \frac{p(1 + \tau_1 p)(1 + \tau_2 p)(1 + T_m p)}{k_0 k_1 k_2 K_c K_m}} \cdot \frac{\theta_0}{p} = \theta_0
$$
\n
$$
\boxed{\lim_{t \to +\infty} \theta(t) = \theta_0}
$$

<span id="page-11-0"></span>On montre ici que le valeur finale de la température dans la chambre est égale à la température de consigne. Le système étudié respecte donc le cahier des charges.

— EXERCICE  $6$  —

## **Robot portique 3 axes Lexium Max R**

**Question 6.1.** Par transformée de Laplace des quatre équations du moteur, en conditions de Heaviside, il vient :

$$
U_c(p) = E(p) + (R + Lp) I(p)
$$
\n(1)

$$
E(p) = K_e \Omega_m(p) \tag{2}
$$

$$
C(p) = K_c I(p) \tag{3}
$$

2 .

$$
(Jp + f)\Omega_m(p) = C(p)
$$
\n(4)

D'où le schéma-blocs :

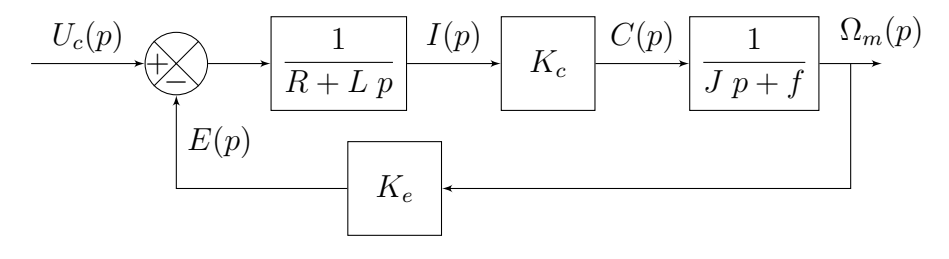

**Question 6.2.** Par formule de Black, il vient :

$$
F_1(p) = \frac{\Omega_m(p)}{U_c(p)} = \frac{\frac{K_c}{(R+L\ p)\ (J\ p+f)}}{1 + \frac{K_c\ K_e}{(R+L\ p)\ (J\ p+f)}} = \frac{K_c}{(R+L\ p)\ (J\ p+f) + K_e\ K_c}
$$

soit finalement sous forme canonique

$$
F_1(p) = \frac{K_c}{1 + \frac{(R J + L f)}{K_e K_c + R f} p + \frac{LJ}{K_e K_c + R f} p^2}
$$

Question 6.3. Par définition, on a  $\omega_m(t) = \dot{\theta}_m(t) \frac{\Omega}{\mathscr{L}} (p) = p\Theta_m(p) - \theta_m(0)$ , soit

$$
H(p) = \frac{\Theta_m(p)}{\Omega_m(p)} = \frac{1}{p}
$$

en conditions de Heaviside.

Le gain  $K_1$  correspond au réducteur, donc  $\boxed{K_1 = \eta}$ .

Le gain  $K_2$  correspond au système poulies-courroie de diamètre primitif D, d'où  $K_2 = \frac{D}{2}$ 

**Question 6.4.** Par produit, il vient directement :

$$
F_2(p) = \frac{X(p)}{U_c(p)} = \frac{1}{p} \times \eta \times \frac{D}{2} \times F_1(p)
$$

soit finalement sous forme canonique

$$
F_2(p) = \frac{\eta DK_c}{p \left(1 + \frac{(R J + L f)}{K_e K_c + R f} p + \frac{L J}{K_e K_c + R f} p^2\right)}
$$

C'est une fonction de transfert du second ordre de classe 0.

**Question 6.5.** Le gain *A* est un adaptateur de consigne. Il permet que l'écart (en sortie de comparateur) soit l'image de l'erreur. C'est-à-dire que l'on doit avoir

$$
\varepsilon(p) = AX_c(p) - \frac{K_m}{K_2}X(p) = 0
$$

que si et seulement si l'erreur  $X_c(p) - X(p)$  est nulle; soit :

$$
\forall X_c(p), \quad \varepsilon(p) = \left(A - \frac{K_m}{K_2}\right) X_c(p) = 0 \iff \boxed{A = \frac{K_m}{K_2}}
$$

**Question 6.6.** Par formule de Black avec la chaîne directe  $AF_1(p)K_1K_2 = K_m K_1 F_1(p)$ et la FTBO  $K_m K_1 F_1(p)$ , il vient :

$$
F_3(p) = \frac{X(p)}{X_c(p)} = \frac{K_m K_1 F_1(p)}{1 + F_1(p)K_1 K_m}
$$

(Il n'est pas demandé pas de forme canonique ou développée).

**Question 6.7.** Comme le schéma-blocs possède deux entrées, on cherche à déterminer deux fonctions de transfert  $H_1(p)$  et  $H_2(p)$  telles que l'on ait :

$$
X(p) = T_1(p)X_c(p) + T_2(p)C_r(p)
$$

Par théorème de superposition, on distingue deux cas : **cas**  $C_r = 0$  Le schéma-blocs devient :

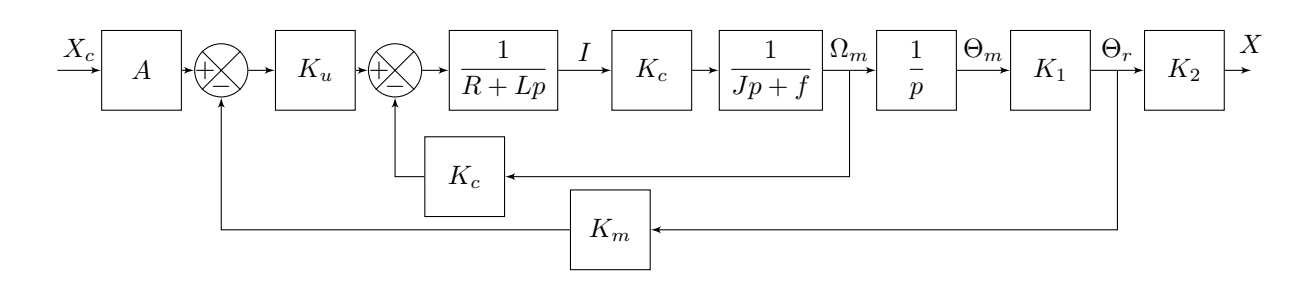

Avec  $A = \frac{K_m}{K_m}$  $K_2$ et en déplaçant le point de prélèvement, on peut le mettre sous la forme :

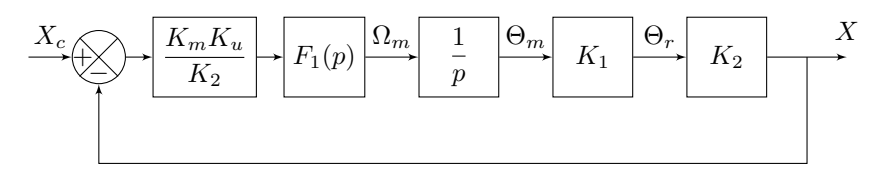

Par formule de Black, il vient :

$$
T_1(p) = \frac{\frac{K_m K_u K_1 F_1(p)}{p}}{1 + \frac{K_m K_u K_1 F_1(p)}{p}}
$$

D'où, après substitution de l'expression de  $F_1(p)$ , la forme canonique :

$$
T_1(p) = \frac{1}{1 + \frac{K_c^2 + Rf}{K_1K_cK_mK_u}p + \frac{RJ + Lf}{K_1K_cK_mK_u}p^2 + \frac{LJ}{K_1K_cK_mK_u}p^3}
$$

**cas**  $X_c = 0$  Le schéma-blocs devient :

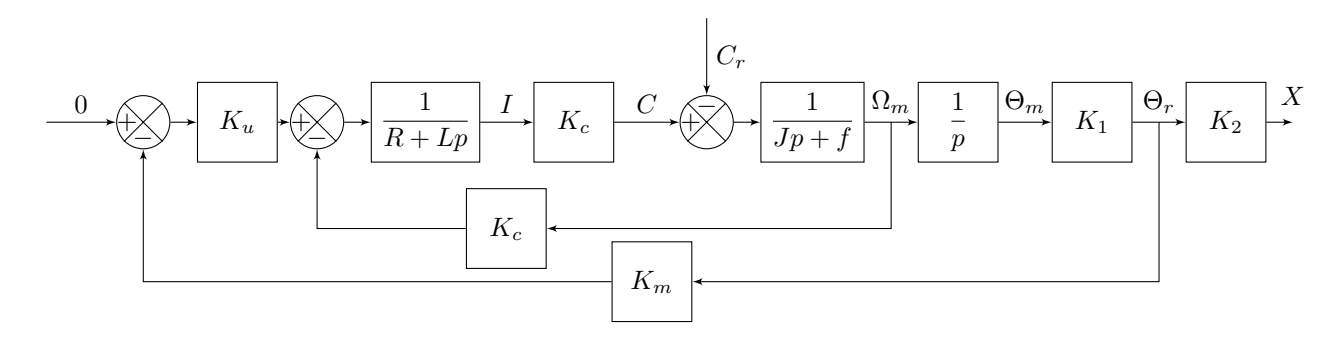

En déplaçant à l'aval le premier point de prélèvement et regroupant les deux comparateurs de gauche, il vient le schéma-blocs :

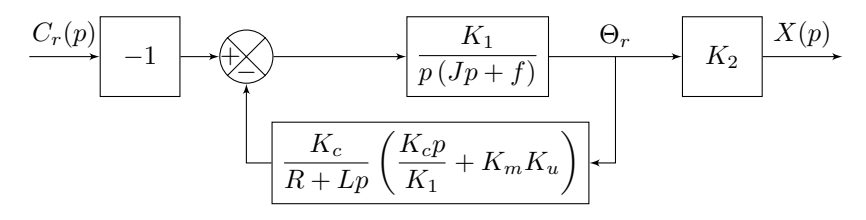

On obtient par formule de Black :

$$
T_2(p) = \frac{-\frac{K_1 K_2}{p(Jp+f)}}{1 + \frac{K_c K_1}{p(Jp+f)(R+Lp)} \left(\frac{K_c p}{K_1} + K_m K_u\right)}
$$

D'où la forme canonique :

$$
T_2(p) = \frac{-\frac{K_2 R}{K_c K_m K_u} \left(1 + \frac{L}{R} p\right)}{1 + \frac{K_c^2 + Rf}{K_1 K_c K_m K_u} p + \frac{RJ + Lf}{K_1 K_c K_m K_u} p^2 + \frac{LJ}{K_1 K_c K_m K_u} p^3}
$$

On notera avant de poursuivre que les deux fonctions de transfert  $T_1(p)$  et  $T_2(p)$  sous forme canonique ont même dénominateur.

**Question 6.8.** Par théorème de la valeur finale, il vient :

$$
\lim_{t \to +\infty} (x_c(t) - x(t)) = \lim_{p \to 0} p (X_c(p) - X(p)) = \lim_{p \to 0} p [1 - T_1(p)] \frac{x_0}{p} - T_2(p) \frac{C_0}{p} = \frac{K_2 R C_0}{K_c K_m K_u}
$$

<span id="page-15-0"></span>L'erreur induite par la perturbation est non nulle et ne respecte donc pas le cahier des charges.

# — EXERCICE  $7-$ **Éolienne de forte puissance**

**Question 7.1.** Schéma-blocs

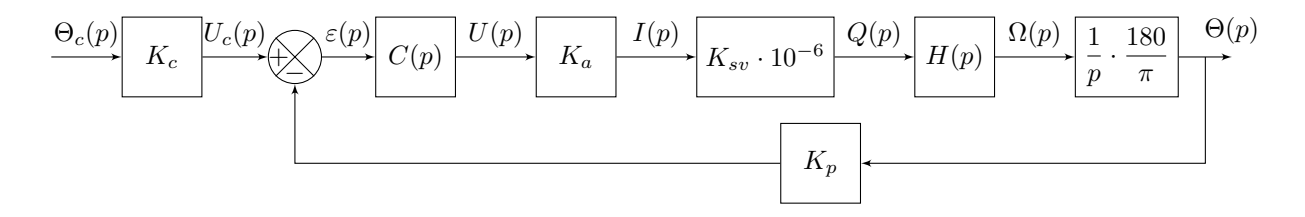

**Question 7.2.** Le gain *K<sup>c</sup>* est un adaptateur de consigne. Il permet que l'écart (en sortie de comparateur) soit l'image de l'erreur. C'est-à-dire que l'on doit avoir

 $\varepsilon(p) = K_c \Theta_c(p) - K_p \Theta(p) = 0$ 

que si et seulement si l'erreur  $\Theta_c(p) - \Theta(p)$  est nulle ; soit :

$$
\forall \Theta_c(p), \quad \varepsilon(p) = (K_c - K_p) \Theta_c(p) = 0 \iff \boxed{K_c = K_p}
$$

**Question 7.3.** Par formule de Black, il vient :

$$
K_c K_a K_{sv} \cdot 10^{-6} \frac{1/Q_0}{1 + \frac{2 \xi}{\omega_0} p + \frac{1}{\omega_0^2} p^2} \frac{1}{p} \frac{180}{\pi}
$$

$$
\frac{\Theta(p)}{\Theta_c(p)} = \frac{1}{1 + K_c K_a K_{sv} \cdot 10^{-6} \frac{1/Q_0}{1 + \frac{2 \xi}{\omega_0} p + \frac{1}{\omega_0^2} p^2} \frac{1}{p} \frac{180}{\pi}
$$

En notant  $K = \frac{K_c K_a K_{sv} \cdot 10^{-6} 180}{9}$ *Q*<sup>0</sup> *π* , on trouve finalement :

$$
\frac{\Theta(p)}{\Theta_c(p)} = \frac{1}{1 + \frac{1}{K} p + \frac{2 \xi}{\omega_0} p^2 + \frac{1}{\omega_0^2 K} p^3}
$$

**Question 7.4.** Par théorème de la valeur finale, il vient :

$$
\lim_{t \to +\infty} (\theta_c(t) - \theta(t)) = \lim_{p \to 0} p(\Theta_c(p) - \Theta(p)) = \lim_{p \to 0} \left( 1 - \frac{1}{1 + p \dots} \right) = \lim_{p \to 0} \left( \frac{p \dots}{1 + p \dots} \right) = 0
$$
  
done  $\boxed{\varepsilon_s = 0}$ .

**Question 7.5.** Par théorème de la valeur finale, il vient :

$$
\lim_{t \to +\infty} (\theta_c(t) - \theta(t)) = \lim_{p \to 0} p (\Theta_c(p) - \Theta(p)) = \lim_{p \to 0} \frac{1}{p} \left( 1 - \frac{1}{1 + \frac{1}{K}p + p^2 \dots} \right)
$$

$$
= \lim_{p \to 0} \left( \frac{\frac{1}{K} + p \dots}{1 + \frac{1}{K}p + p^2 \dots} \right) = \frac{1}{K}
$$

On trouve finalement :

$$
\varepsilon_t = 0.85 \, \textdegree \cdot \text{s}^{-1}
$$

<span id="page-17-0"></span>**Question 7.6.** On veut que :

$$
\varepsilon_t = 0.5 = 0.85 \frac{1}{C} \iff \boxed{C = 1.7}
$$

— EXERCICE  $8$  —

## **Système anti-shimmy pour train d'atterrissage d'avion**

**Question 8.1. a.** Par théorème de Pythagore, on a :

$$
\lambda_0 = \sqrt{R^2 + L^2} \text{ et } \lambda = \sqrt{L^2 + (R - x)^2}
$$

**b.** Supposant le câble inextensible (sur la figure de l'annexe), on a :

$$
2\lambda_0 = 2\lambda + R\theta_c - R\theta
$$

d'où :

$$
\Delta\Theta = \frac{2}{R} \left( \lambda_0 - \lambda \right)
$$

**c.** Posant  $\lambda: x \mapsto \sqrt{L^2 + (R - x)^2}$ , il vient au voisinage de  $x = 0$ :

$$
\lambda(x) = \lambda(0) + \lambda'(0) \times x + ?
$$

avec  $\lambda'(x) = \frac{x - R}{\lambda(x)}$ *λ*(*x*) , il vient :

$$
\lambda(x) \approx \lambda_0 - \frac{Rx}{\lambda_0}
$$

**d.** Finalement, il vient

d'où

$$
K = \frac{\lambda_0}{2}
$$

 $\Delta\Theta = \frac{2x}{l}$ 

 $\lambda_0$ 

**Question 8.2.** Sachant que ∆*P* est une différence de pressions, par linéarité de la transformée de Laplace il vient immédiatement que la fonction de transfert du distributeur est  $H_2(p) = K_D$ 

**Question 8.3.** Par définition d'un système pignon-crémaillère, on a :

$$
y(t) = R_p \theta(t)
$$

d'où, par identification,

$$
K_V = \frac{1}{R_p}
$$

**Question 8.4.** L'équation (6) donnée ici peut s'écrire dans le domaine de Laplace en considérant les conditions de Heaviside :

$$
\left[\frac{S}{K_V}\Delta P(p) + Cr(p)\right]\frac{1}{J + \frac{m}{K_v^2}} \cdot \frac{1}{p^2} = \Theta(p)
$$

En étudiant le schéma-blocs proposé, on peut identifier

$$
\frac{S}{K_V} \Delta P(p) = C_m(p) \quad \text{soit} \quad \boxed{H_3(p) = \frac{S}{K_V}} \quad \boxed{H_4(p) = \frac{1}{\left(J + \frac{m}{K_v^2}\right)p}} \quad \boxed{H_5(p) = \frac{1}{p}}
$$

Question 8.5. Par définition, on a  $\omega(t) = \dot{\theta}(t) \frac{\Omega}{\mathscr{L}} (p) = p\Theta(p) - \theta(0)$ , soit

$$
H_5(p) = \frac{\Theta(p)}{\Omega(p)} = \frac{1}{p}
$$

en conditions de Heaviside.

**Question 8.6.** La fonction de transfert en boucle ouverte relie la sortie du comparateur à son retour. Elle est ici définie comme :

$$
\boxed{\mathrm{FTBO}(p) = \frac{K K_D S K_V}{(J K_V^2 + m) p^2}}
$$

Par formule de Black exploitant l'expression de la chaîne directe, on en déduit la fonction de transfert en boucle fermée du système ; soit sous forme canonique :

$$
\boxed{\text{FTBF}(p) = \frac{1}{1 + bp^2} \quad \text{avec} \quad b = \frac{J K_V^2 + m}{S K K_D K_V}}
$$

**Question 8.7.** La réponse à un échelon  $\theta_c(t) = \theta_{c0}u(t)$  est, dans le domaine de Laplace :

$$
\Theta(p) = \text{FTBF}(p) \cdot \Theta_c(p) = \frac{1}{1 + b p^2} \cdot \frac{\theta_{c0}}{p} = \frac{\frac{\theta_{c0}}{b}}{p \left(p^2 + \frac{1}{b}\right)}
$$

qui admet une décomposition en éléments simples de la forme :

$$
\Theta(p) = \frac{A}{p} + \frac{Bp + \frac{C}{\sqrt{b}}}{p^2 + \frac{1}{b}} = \frac{A\left(p^2 + \frac{1}{b}\right) + Bp^2 + \frac{Cp}{\sqrt{b}}}{p\left(p^2 + \frac{1}{b}\right)}
$$

telle que l'originale temporelle soit :

$$
\theta(t) = \left(A + B\cos\left(\frac{t}{\sqrt{b}}\right) + C\sin\left(\frac{t}{\sqrt{b}}\right)\right)u(t)
$$

Pour que les deux expressions

$$
\frac{\frac{\theta_{c0}}{b}}{p\left(p^2 + \frac{1}{b}\right)} \qquad \text{et} \qquad \frac{A\left(p^2 + \frac{1}{b}\right) + Bp^2 + \frac{Cp}{\sqrt{b}}}{p\left(p^2 + \frac{1}{b}\right)}
$$

soient égales, il suffit que les coefficients des polynômes des numérateurs des deux expressions ayant même dénominateur soient égaux, soit :

$$
\begin{cases}\n(p^0): \quad \frac{\theta_{c0}}{b} = \frac{A}{b} \\
(p^1): \quad 0 = \frac{C}{\sqrt{b}} \\
(p^2): \quad 0 = A + B\n\end{cases}\n\iff\n\begin{cases}\nA = \theta_{c0} \\
B = -\theta_{c0} \\
C = 0\n\end{cases}
$$

Il vient finalement :

$$
\theta(t) = \theta_{c0} \left( 1 - \cos\left(\frac{t}{\sqrt{b}}\right) \right) u(t)
$$

On donne ci après l'allure du graphe sur lequel on voit clairement que, comme la courbe représentative de cette fonction est une sinusoïde, la sortie ne converge pas vers une valeur finale mais oscille indéfiniment entre 0 et *θc*0. Pour rendre le système stable, il est nécessaire de mettre en place un amortisseur.

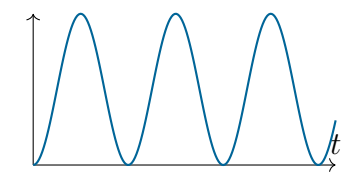

**Question 8.8.** Partant de l'équation (7), il vient la nouvelle expression de la fonction de transfert :

$$
H_4(p) = \frac{1}{f + \left(J + \frac{m}{K_V^2}\right)p}
$$

La fonction de transfert en boucle ouverte est alors

$$
\boxed{\text{FTBO}(p) = \frac{K K_D S}{K_V} \cdot \frac{1}{p} \cdot \frac{1}{f + \left(J + \frac{m}{K_V^2}\right) p}}
$$

et la fonction de transfert en boucle fermée est

$$
\boxed{\text{FTBF}(p) = \frac{1}{1 + \frac{f K_V}{K K_D S} p + \frac{K_V}{K K_D S} \left( J + \frac{m}{K_V^2} \right) p^2}}
$$

**Question 8.9.** Pour une perturbation *C<sup>r</sup>* nulle, l'erreur statique de position consécutive à un échelon de la forme  $\theta_c(t) = \theta_{c0} \cdot u(t)$  est définie par :

$$
\varepsilon(p) = \Theta_c(p) - \text{FTBF}(p) \cdot \Theta_c(p) = \Theta_c(p) (1 - \text{FTBF}(p))
$$

Par théorème de la valeur finale

$$
\varepsilon_s = \lim_{t \to +\infty} \varepsilon(t) = \lim_{p \to 0} p \cdot \varepsilon(p) = \lim_{p \to 0} p \cdot \frac{\theta_{c0}}{p} \cdot \left( 1 - \frac{1}{1 + \frac{f}{K} \frac{K_V}{K_D S} p + \frac{K_V}{K} \frac{K_V}{K_D S} \left( J + \frac{m}{K_V^2} \right) p^2} \right) = 0
$$

**Question 8.10.** L'erreur statique de position consécutive à un échelon de perturbation d'amplitude  $C_{r0}$  est définie par :

$$
\varepsilon(p) = -\frac{\Theta(p)}{C_r(p)} \cdot C_r(p)
$$

avec

$$
\frac{\Theta(p)}{C_r(p)} = \frac{H_4(p)H_5(p)}{1 + H_1(p)H_2(p)H_3(p)H_4(p)H_5(p)} = \frac{K_V}{K\ K_D\ S} \cdot \frac{1}{1 + \frac{f\ K_V}{K\ K_D\ S}\ p + \frac{K_V}{K\ K_D\ S}\left(J + \frac{m}{K_V^2}\right)\ p^2}
$$

Par théorème de la valeur finale, il vient :

$$
\varepsilon_s = \lim_{p \to 0} p \cdot \varepsilon(p) = \lim_{p \to 0} p \left( -\frac{K_V}{K K_D S} \cdot \frac{1}{1 + \frac{f K_V}{K K_D S} p + \frac{K_V}{K K_D S} \left( J + \frac{m}{K_V^2} \right) p^2} \cdot \frac{C_{r0}}{p} \right)
$$

<span id="page-21-0"></span>d'où

$$
\varepsilon_s = -\frac{K_V}{K\ K_D\ S} \cdot C_{r0}
$$

— EXERCICE  $9-$ 

## **Parabole de radar en poursuite**

**Question 9.1.** Par transformée de Laplace des équations de fonctionnement en supposant les conditions initiales nulles, il vient :

— pour le réducteur

$$
\frac{\Theta_m(p)}{\Theta_s(p)} = \frac{\Omega_m(p)}{\Omega_s(p)} = r
$$

avec, pour  $i \in \{m, s\}$ ,  $\Omega_i(p) = p \Theta_i(p)$ ; — pour l'amplificateur

$$
\frac{U_2(p)}{U_1(p)} = A
$$

— pour le moteur

$$
\begin{cases}\nU_2(p) = R I(p) + E(p) \\
C_m(p) = J p \Omega_m(p) \\
C_m(p) = K_m I_m(p) \\
E(p) = K_e \Omega_m(p)\n\end{cases}
$$

**Question 9.2.** D'après les équations du moteur à courant continu, on a

$$
U_2(p) = \frac{R J}{K_m} p \Omega_m(p) + K_e \Omega_m(p) = \left[\frac{R J p + K_e K_m}{K_m}\right] \Omega_m(p)
$$

$$
\frac{\Omega_m(p)}{U_2(p)} = \frac{K_m}{R J p K_e K_m} = \frac{\frac{1}{K_e}}{1 + \frac{R J}{K_e K_m} p}
$$

Or  $\frac{U_2(p)}{U_1(p)}$ *U*1(*p*) = *A*. On en déduit donc

$$
F_1(p) = \frac{\Omega_m(p)}{U_1(p)} = \frac{\frac{A}{K_e}}{1 + \frac{R}{K_e} \frac{J}{K_m} p}
$$

D'après l'équation du réducteur, on trouve aisément

$$
F_2(p) = \frac{\Omega_s(p)}{\Omega_m(p)} = \frac{1}{r}
$$

Enfin,  $\omega_s(t)$  étant la dérivée de  $\theta_s(t)$ , et les conditions initiales étant nulles, on a

$$
F_3(p) = \frac{\Theta_s(p)}{\Omega_s(p)} = \frac{1}{p}
$$

Les applications numériques donnent

$$
\frac{A}{K_e} = 20 \qquad \text{et} \qquad \frac{R J}{K_e K_m} = 0,04
$$

soit

$$
F_1(p) = \frac{\Omega_m(p)}{U_1(p)} = \frac{20}{1 + \frac{p}{25}}
$$

Par ailleurs, on a également

$$
F_2(p) = 10^{-3}
$$

**Question 9.3.** D'après la figure 3, on a

$$
\frac{\Theta_s(p)}{U_1(p)} = F_1(p) \ F_2(p) \ F_3(p) = \frac{A}{K_e r} \cdot \frac{1}{p} \cdot \frac{1}{1 + \frac{R J}{K_e K_m} p} = \frac{K}{p \ (1 + \tau p)}
$$

On trouve ici une fonction de transfert du second ordre de classe 1 (premier ordre intégré), de gain  $K = \frac{A}{K}$  $\frac{A}{K_e r} = 20 \times 10^{-3} \text{ rad} \cdot \text{s}^{-1} \cdot \text{V}^{-1}$  et de constante de temps  $\tau = \frac{1}{25}$ 25 = 0*,*04 s, d'où :

$$
\frac{\Theta_s(p)}{U_1(p)} = \frac{20 \cdot 10^{-3}}{p} \cdot \frac{1}{1 + \frac{p}{25}}
$$

**Question 9.4.** On trouve immédiatement

$$
\frac{U_1(p)}{\Theta_e(p) - \Theta_s(p)} = \alpha
$$

Finalement :

$$
\frac{U_1(p)}{\Theta_e(p) - \Theta_s(p)} = 500\,\mathrm{V}
$$

**Question 9.5.** Par formule de Black, il vient :

$$
\text{FTBF}(p) = \frac{\Theta_s(p)}{\Theta_e(p)} = \frac{\alpha F_1(p) \ F_2(p) \ F_3(p)}{1 + \alpha \ F_1(p) \ F_2(p) \ F_3(p)} = \frac{1}{1 + \frac{1}{\alpha K} \ p + \frac{\tau}{\alpha K} \ p^2}
$$

C'est une fonction de transfert du second ordre, de la forme :

$$
\text{FTBF}(p) = \frac{1}{1 + \frac{2\,\xi}{\omega_0}p + \frac{p^2}{\omega_0^2}}
$$

avec :

$$
\omega_0 = \sqrt{\frac{\alpha K}{\tau}} \approx 16 \text{ rad} \cdot \text{s}^{-1} \text{ et } \xi = \frac{\omega_0}{2} \times \frac{1}{\alpha K} = \frac{1}{2 \sqrt{\tau \alpha K}} \approx 0.8
$$

Numériquement, on trouve :

$$
\text{FTBF}(p) = \frac{1}{1 + 0.1 \ p + 0.004 \ p^2}
$$

**Question 9.6.** On donne  $\theta_e(t) = \omega_e t u(t)$  qui admet comme transformée de Laplace :

$$
\Theta_e(p) = \frac{\omega_e}{p^2}
$$

telle que la réponse dans le domaine de Laplace soit :

$$
\Theta_s(p) = \text{FTBF}(p) \cdot \Theta_e(p) = \frac{\omega_e}{p^2 \left(1 + \frac{2\xi}{\omega_0}p + \frac{p^2}{\omega_0^2}\right)}, \quad \xi < 1
$$

On cherche une décomposition en éléments simples de la forme :

$$
\Theta_s(p) = \frac{A}{p} + \frac{B}{p^2} + \frac{C(p+a) + D\omega}{(p+a)^2 + \omega^2}
$$

qui admet comme originale temporelle :

$$
\theta_s(t) = \left(A + Bt + [C\cos(\omega t) + D\sin(\omega t)]e^{-at}\right)u(t)
$$

Pour que les deux expressions

$$
\frac{\omega_e}{p^2 \left(1 + \frac{2\xi}{\omega_0}p + \frac{p^2}{\omega_0^2}\right)} = \frac{\omega_e \omega_0^2}{p^2 \left(\omega_0^2 + 2\xi\omega_0p + p^2\right)}
$$

et

$$
\frac{A}{p} + \frac{B}{p^{2}} + \frac{C(p+a) + D\omega}{(p+a)^{2} + \omega^{2}} = \frac{[Ap + B] [(p+a)^{2} + \omega^{2}] + Cp^{2}(p+a) + Dp^{2}\omega}{p^{2} [(p+a)^{2} + \omega^{2}]}
$$

soient égales, il suffit que les coefficients des polynômes des numérateurs et dénominateurs des deux expressions soient égaux. Pour les dénominateurs, il vient :

$$
\begin{cases}\n(p^0): \omega_0^2 = a^2 + \omega^2 \\
(p^1): 2\xi\omega_0 = 2a \quad \Longleftrightarrow \quad\n\begin{cases}\na = \xi\omega_0 \\
\omega = \omega_0\sqrt{1 - \xi^2}\n\end{cases}\n\end{cases}
$$

Pour les numérateurs, il vient :

$$
\begin{cases}\n(p^0): \omega_2 \omega_0^2 = B (a^2 + \omega^2) \\
(p^1): \ 0 = A (a^2 + \omega^2) + 2aB \\
(p^2): \ 0 = 2aA + B + aC + D\omega\n\end{cases}\n\Longleftrightarrow\n\begin{cases}\nA = -\frac{2\xi}{\omega_0}\omega_e \\
B = \omega_e \\
C = \frac{2\xi}{\omega_0}\omega_e \\
D = \frac{2\xi^2 - 1}{\omega_0\sqrt{1 - \xi^2}}\omega_e\n\end{cases}
$$

Avec les valeurs numériques, il vient finalement :

$$
\theta_s(t) \approx \omega_e \left( t - 0, 1 + 0, 1 \ e^{-12,5 \ t} \ \cos(10t) + 0,025 \ e^{-12,5 \ t} \ \sin(10t) \right) \cdot u(t)
$$

La réponse du système à cette entrée est présentée ci-dessous.

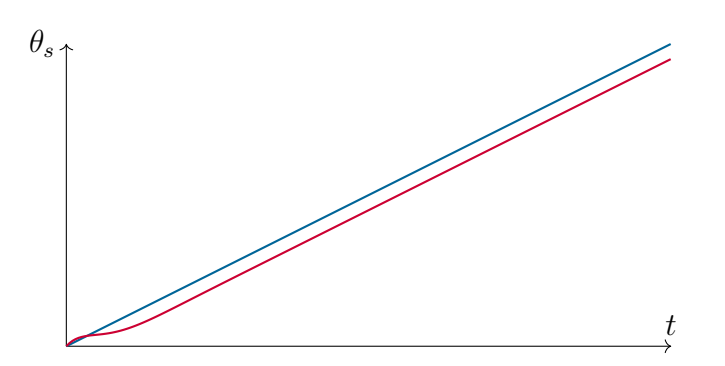

**Question 9.7.** Calculons l'expression de l'erreur finale de trainage, que l'on notera *εt*<sup>∞</sup>. On peut procéder pour cela de deux façons :

1. dans le domaine temporel, on peut écrire :

$$
\varepsilon_t(t) = \theta_e(t) - \theta_s(t)
$$
  
=  $\omega_e t u(t) - \omega_e (t - 0, 1 + 0, 1 e^{-12,5t} \cos(10t) - 0, 2 e^{-12,5t} \sin(10t)) \cdot u(t)$   
=  $\omega_e (0, 1 - 0, 1 e^{-12,5t} \cos(10t) + 0, 2e^{-12,5t} \sin(10t)) \cdot u(t)$ 

En faisant tendre *t* vers  $+\infty$ , on trouve :

$$
\boxed{\varepsilon_{t\infty}=0,}1\ \omega_e\ \text{rad}
$$

2. dans le domaine de Laplace, on peut écrire :

$$
\varepsilon_t(p) = \Theta_e(p) - \Theta_s(p)
$$
  
=  $\frac{\omega_e}{p^2} - \omega_e \left( \frac{1}{p^2} - \frac{0,1}{p} + 0,1 \left( \frac{p+12,5}{(p+12,5)^2 10^2} - 2 \frac{10}{(p+12,5)^2 10^2} \right) \right)$   
=  $\omega_e \left( \frac{0,1}{p} - 0,1 \left( \frac{p+12,5}{(p+12,5)^2 10^2} + 2 \frac{10}{(p+12,5)^2 10^2} \right) \right)$ 

Le théorème de la valeur finale donne alors :

$$
\varepsilon_{t\infty} = \lim_{t \to \infty} \varepsilon_t(t) = \lim_{p \to 0} p \, \varepsilon_t(p)
$$
  
= 
$$
\lim_{p \to 0} p \, \omega_e \left( \frac{0,1}{p} - 0, 1 \left( \frac{p + 12,5}{(p + 12,5)^2 10^2} + 2 \frac{10}{(p + 12,5)^2 10^2} \right) \right)
$$
  
= 0,1  $\omega_e$  rad

Les deux méthodes conduisent bien au même résultat selon lequel l'erreur de traînage est de 0*,*1 *ωe*rad. Le cahier des charges imposant une erreur de traînage inférieure à 5 %, il n'est pas respecté.